Fon:+49 (0) 4721 6985100 E-Mail: [walter.borst@borst-automation.de](mailto:walter.borst@borst-automation.de?subject=Embedded%20Devices%20Simulation) Home: <https://www.borst-automation.de/>

# **Hart at a Glance**

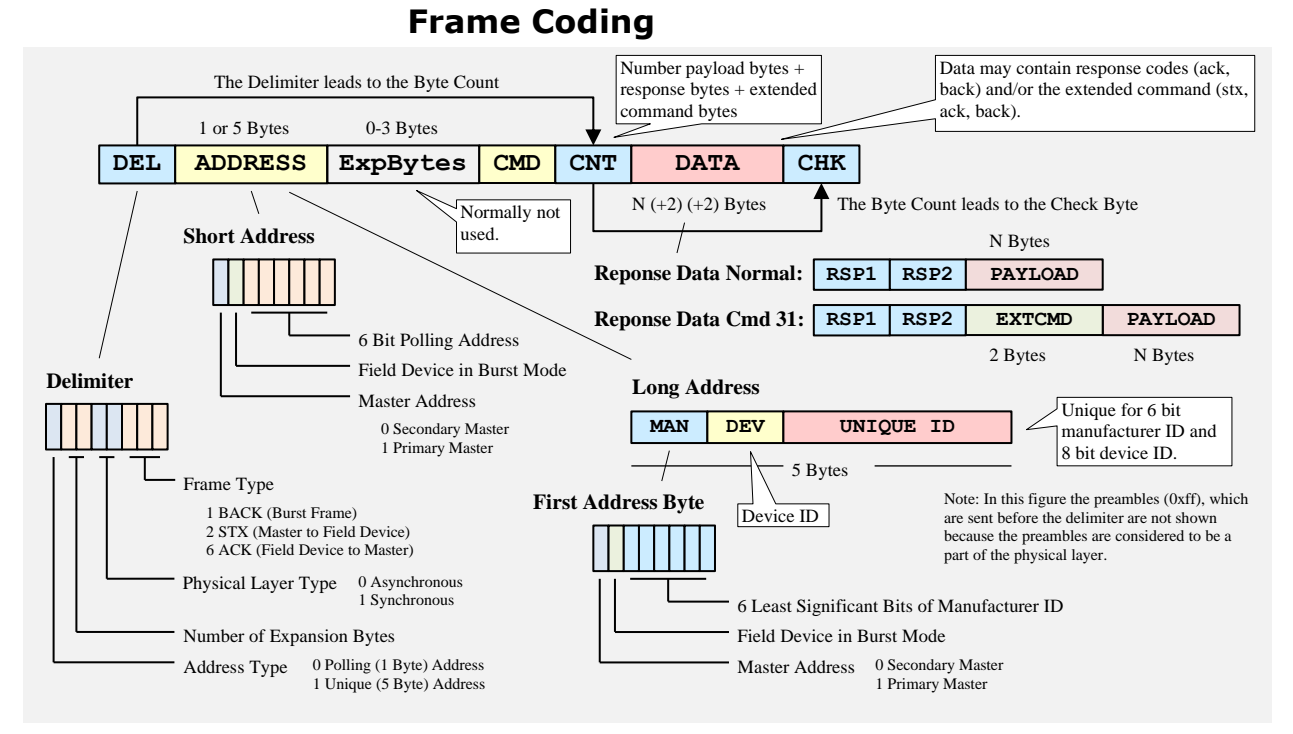

#### **Figure 1: The Basic Coding of a Hart Frame**

The figure above is giving an overview of the coding of a Hart frame. Usually Hart services are composed of a request (stx) by the master followed the response (ack) of a slave. Bursts (back) are frames looking like a response (including response codes) but sent by the slave without any request. The slave is sending these frames in burst mode within defined time slots following the rules of the protocol specification. In fact Hart is a token passing protocol which allows also the slave to be a token holder and send burst frames.

The following chapter is showing a list of Hart commands which are used very often. The list is showing the major differences between Hart 5.3, Hart 6 and Hart 7.4.

New items in Hart 6 are marked with **yellow color** while new items of Hart 7.4 are marked by blue color.

However, the following is not replacing any specification and is not showing the details which are needed for an implementation. The details has to be taken from the Hart specifications which are provided by the FieldComm Group: [Hart Specifications.](https://www.fieldcommgroup.org/hart-specifications)

That the listed commands are most commonly used is not the opinion of the HCF but the opinion of the author of this document.

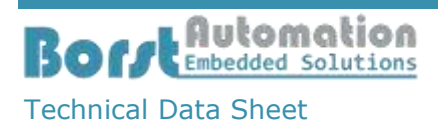

Fon:+49 (0) 4721 6985100 E-Mail: [walter.borst@borst-automation.de](mailto:walter.borst@borst-automation.de?subject=Embedded%20Devices%20Simulation) Home: <https://www.borst-automation.de/>

## **Commonly Used Commands**

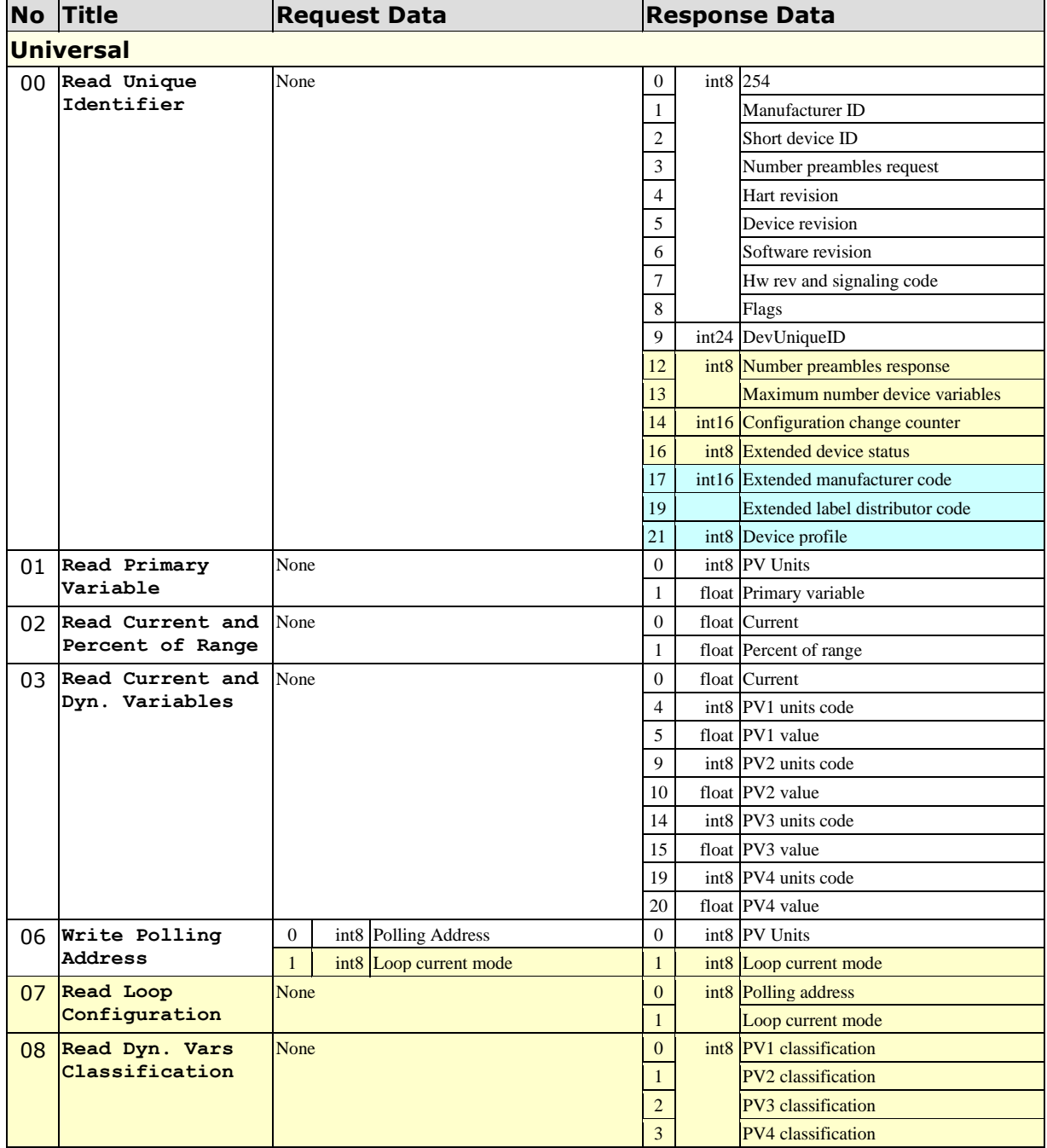

**Borrent Rutomation** Walter Borst Kapitaen-Alexander-Strasse

Technical Data Sheet

Walter Borst Kapitaen-Alexander-Strasse 39

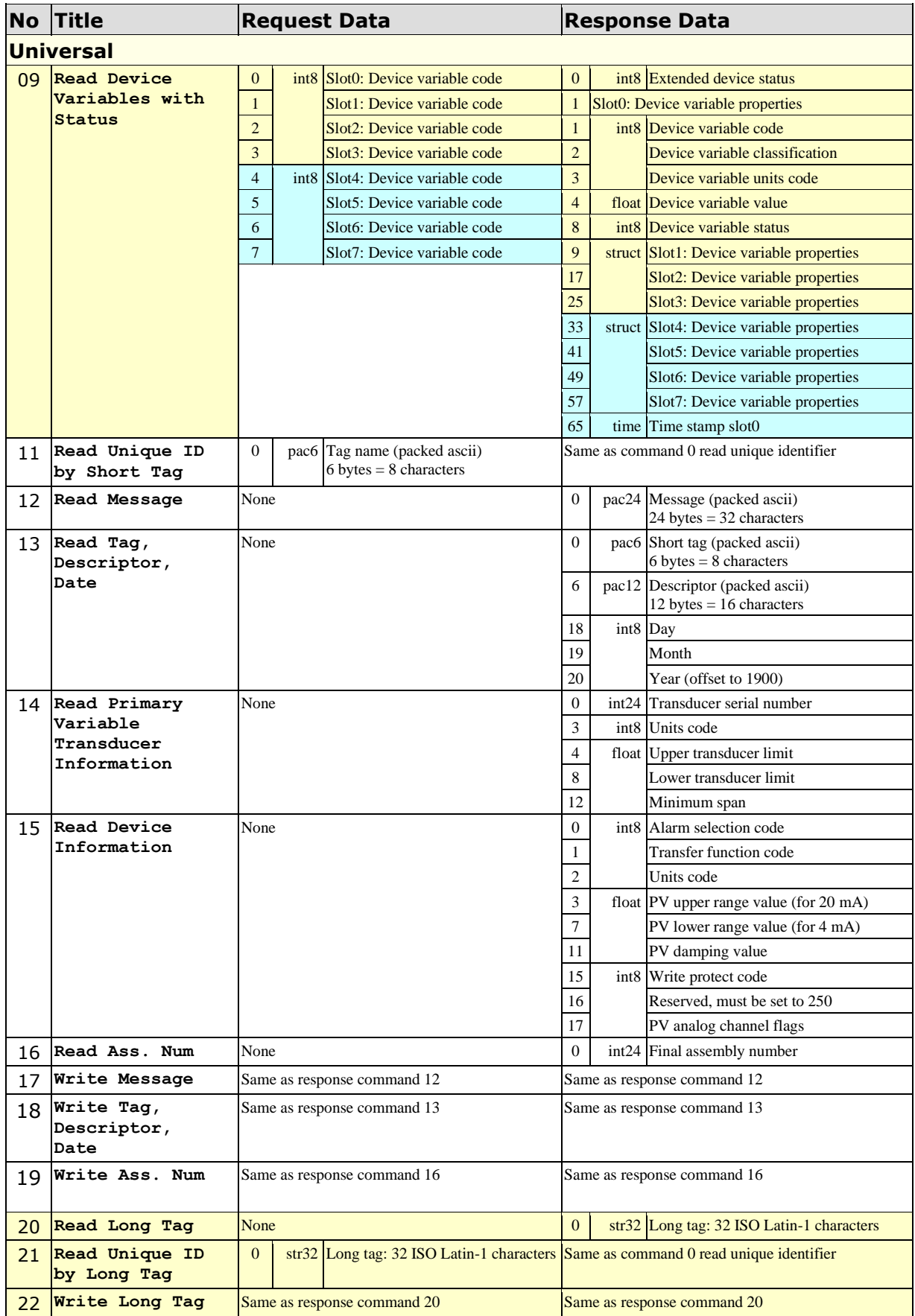

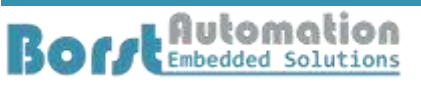

Technical Data Sheet

Walter Borst Kapitaen-Alexander-Strasse 39 27472 Cuxhaven, GERMANY

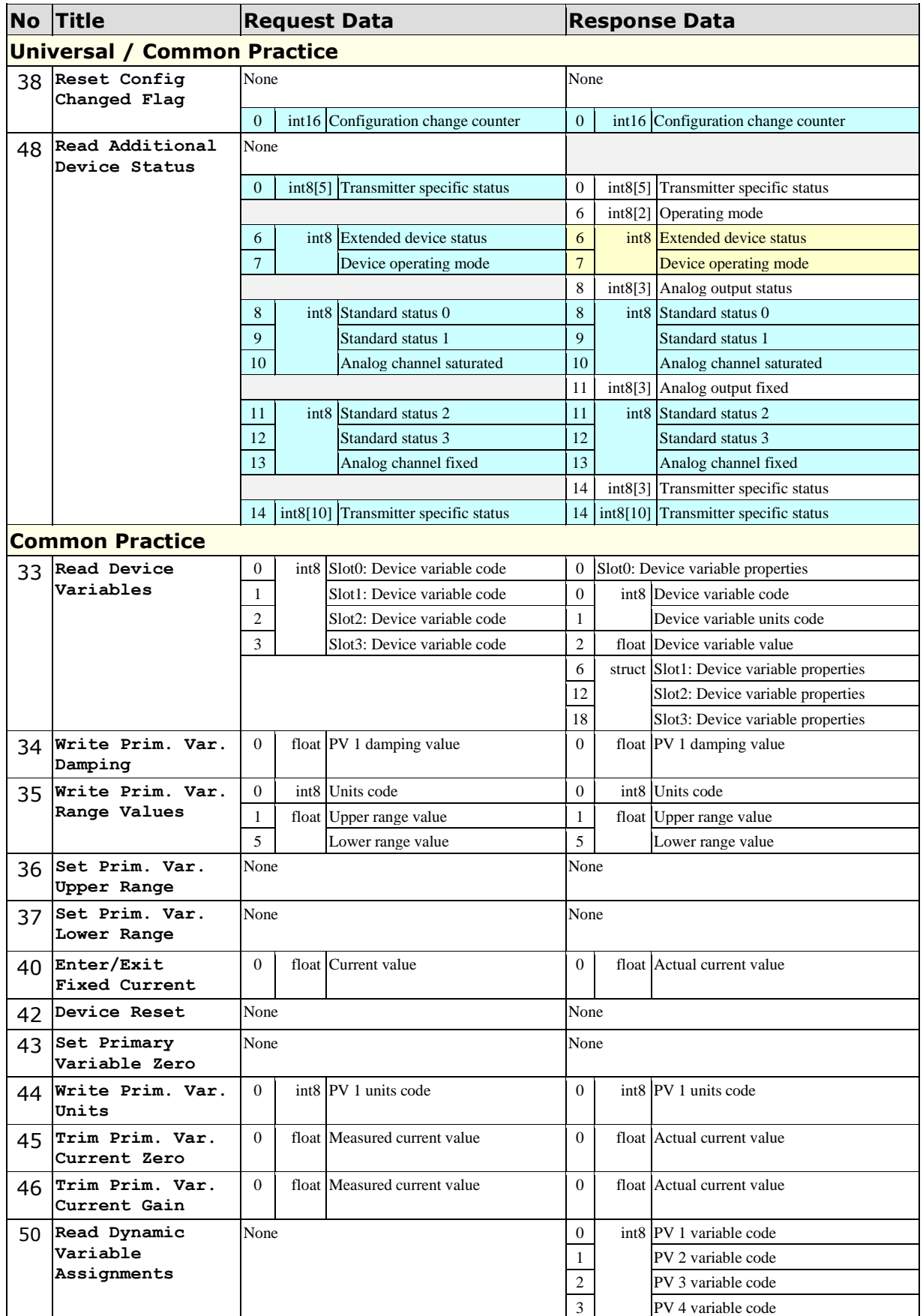

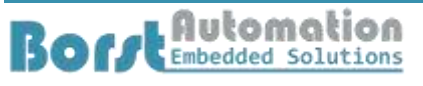

Technical Data Sheet

Walter Borst Kapitaen-Alexander-Strasse 39 27472 Cuxhaven, GERMANY

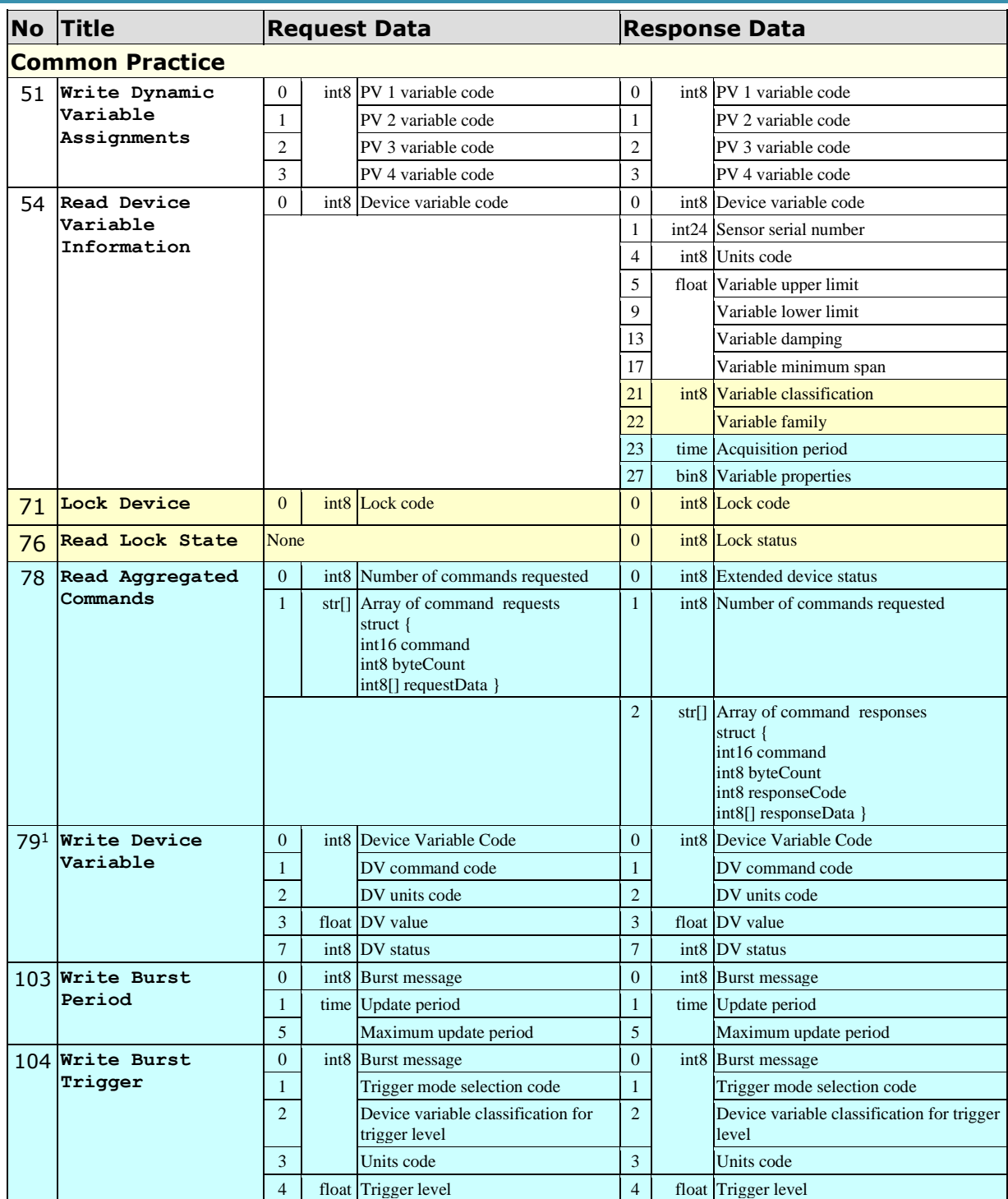

<span id="page-4-0"></span> $1$  Used to simulate the value of a device variable

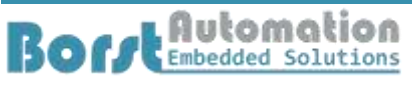

Technical Data Sheet

Walter Borst Kapitaen-Alexander-Strasse 39 27472 Cuxhaven, GERMANY

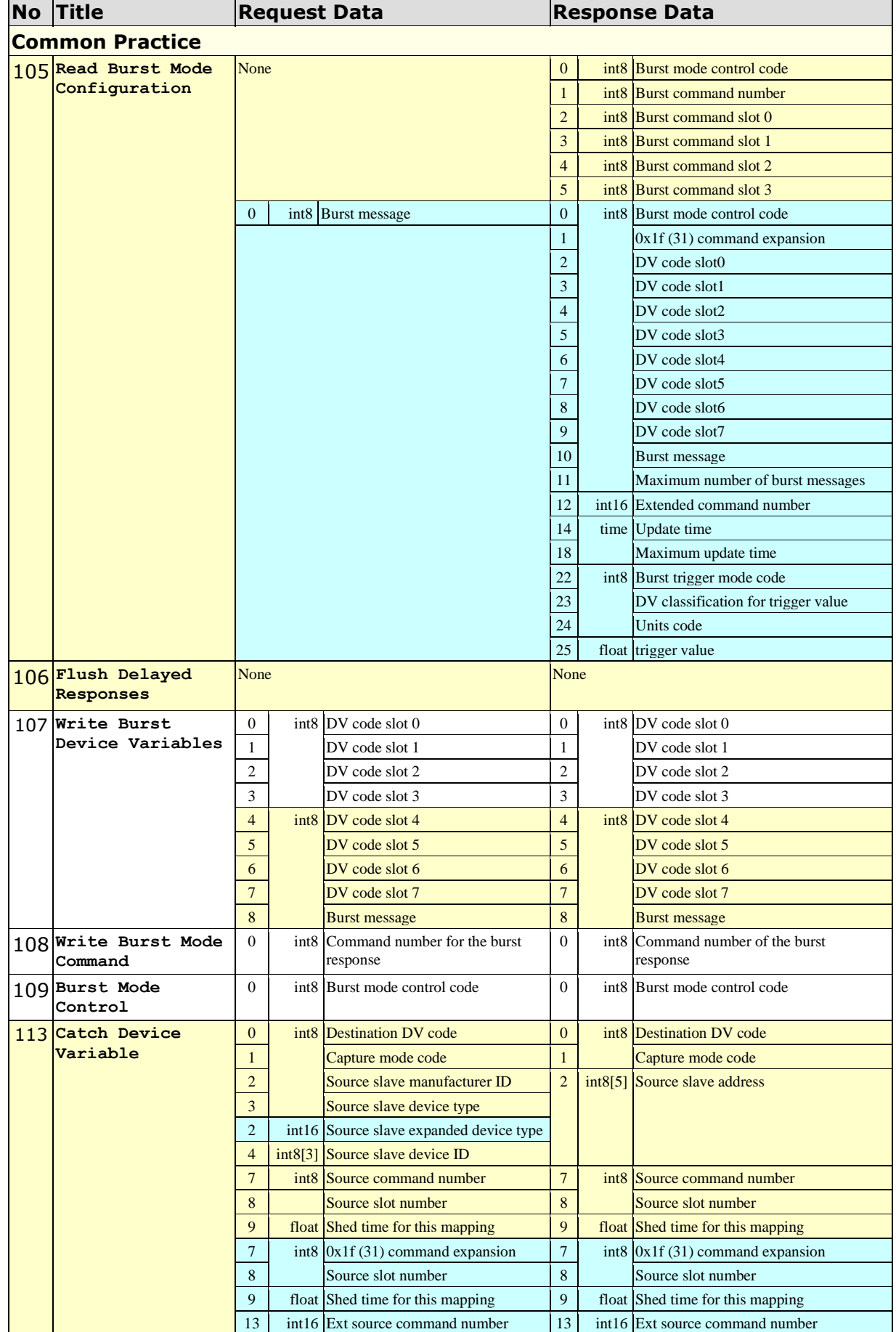

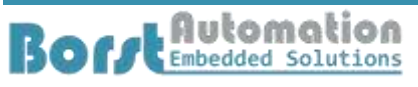

Fon:+49 (0) 4721 6985100 E-Mail: [walter.borst@borst-automation.de](mailto:walter.borst@borst-automation.de?subject=Embedded%20Devices%20Simulation) Home: <https://www.borst-automation.de/>

Technical Data Sheet

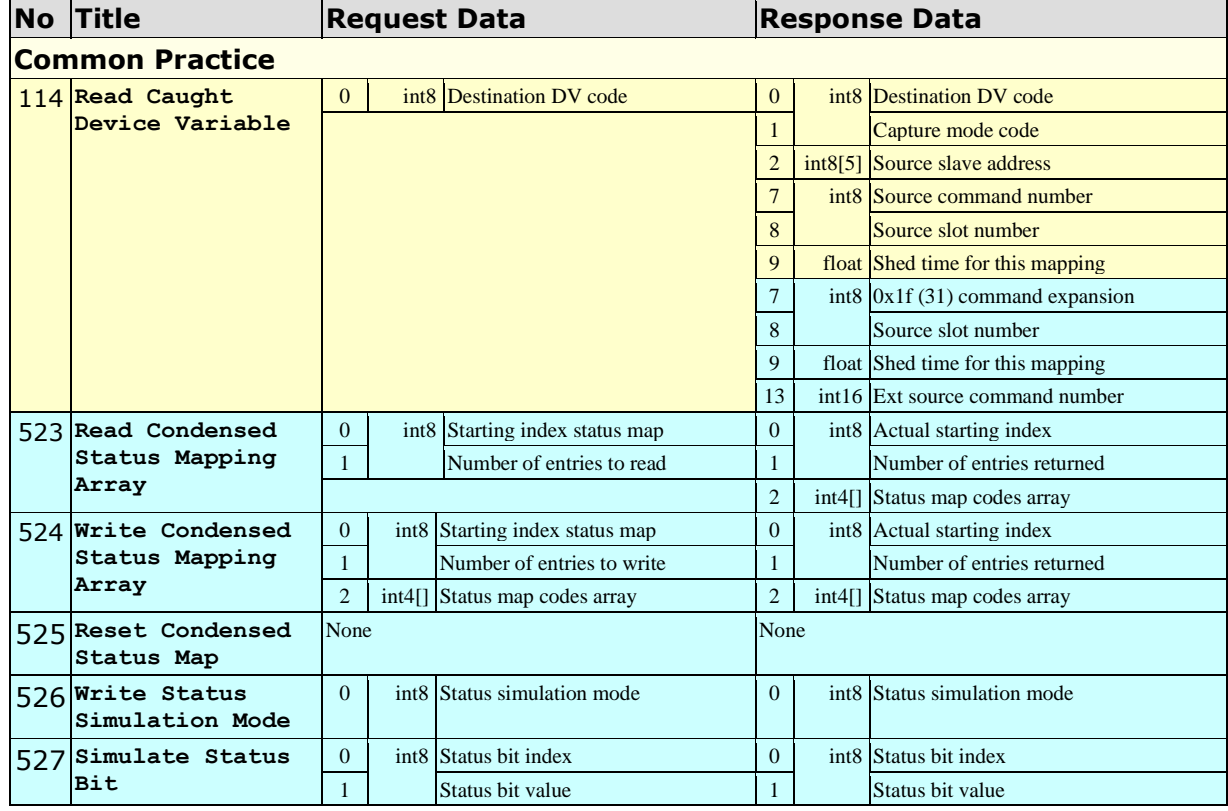

### **Response Codes**

As response code 1 is command specific it is documented together with the command specifications. However response code 2 is of general nature and contains 8 bit flags with the following meaning.

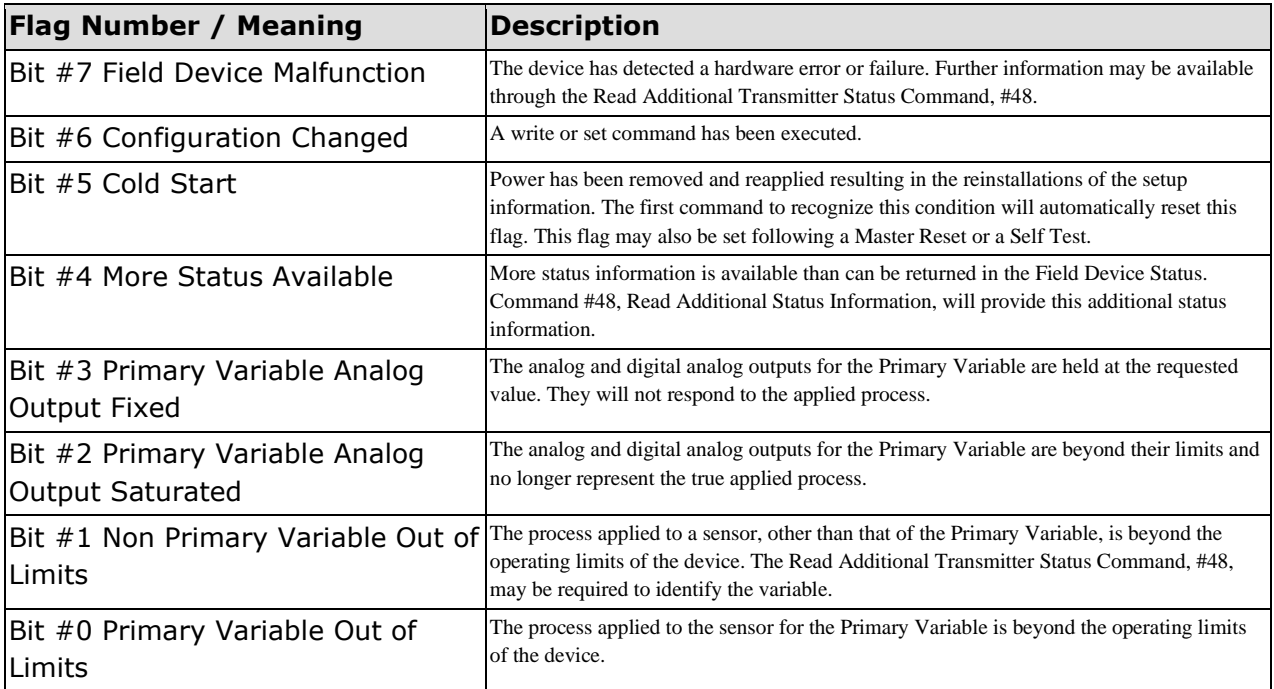

Fon:+49 (0) 4721 6985100 E-Mail: [walter.borst@borst-automation.de](mailto:walter.borst@borst-automation.de?subject=Embedded%20Devices%20Simulation) Home: <https://www.borst-automation.de/>

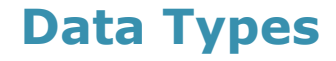

Technical Data Sheet

## **Float IEEE 754**

The following summarizes the IEEE 754 and recommends that standards are referred to for implementation.

The floating point values passed by the protocol are based on the IEEE 754 single precision floating point standard.

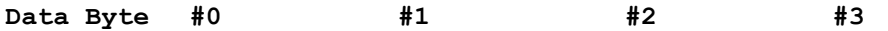

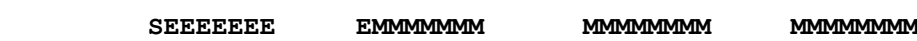

```
S - Sign of the mantissa; 1 = negative
```
- **E - Exponent; Biased by 127 decimal in two's complement format**
- **M - Mantissa; 23 least significant bits, fractional portion**

The value of the floating point number described above is obtained by multiplying 2, raised to the power of the unbiased exponent, by the 24-bit mantissa. The 24-bit mantissa is composed of an assumed most significant bit of 1, a decimal point following the 1, and the 23 bits of the mantissa.

 $S1.M \cdot 2^{(E-127)}$ 

The floating point parameters not used by a device will be filled with 7F A0 00 00: Not-a-Number.

#### **Double IEEE 754**

The following summarizes the IEEE 754 and recommends that standards are referred to for implementation.

The floating point values passed by the protocol are based on the IEEE 754 single precision floating point standard.

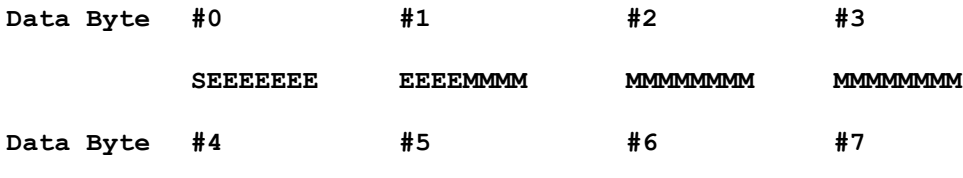

**MMMMMMMM MMMMMMMM MMMMMMMM MMMMMMMM**

**S - Sign of the mantissa; 1 = negative**

**E - Exponent; Biased by 1023 decimal in two's complement format**

**M - Mantissa; 52 least significant bits, fractional portion**

The value of the floating point number described above is obtained by multiplying 2, raised to the power of the unbiased exponent, by the 53-bit mantissa. The 53-bit mantissa is composed of an assumed most significant bit of 1, a decimal point following the 1, and the 52 bits of the mantissa.  $S1.M \cdot 2^{(E-1023)}$ 

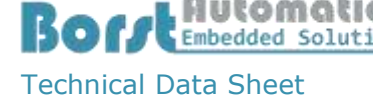

**Packed ASCII**

The packed ASCII Format uses 6 Bit to encode a character. Therefore 4 characters in the original string require 3 octets in the resulting data. It is recommended to provide strings always as a multiple ordinal of 4 characters

Construction of Packed-ASCII characters:

- a) Truncate Bit #6 and #7 of each ASCII character.
- b) Pack four, 6 bit-ASCII characters into three bytes.

Reconstruction of ASCII characters:

- a) Unpack the four, 6-bit ASCII characters.
- b) Place the complement of Bit #5 of each unpacked, 6-bit ASCII character into Bit #6.
- c) Set Bit #7 of each of the unpacked ASCII characters to zero.
- d) The Packed ASCII code (hexadecimal) allows the representation of the following characters.

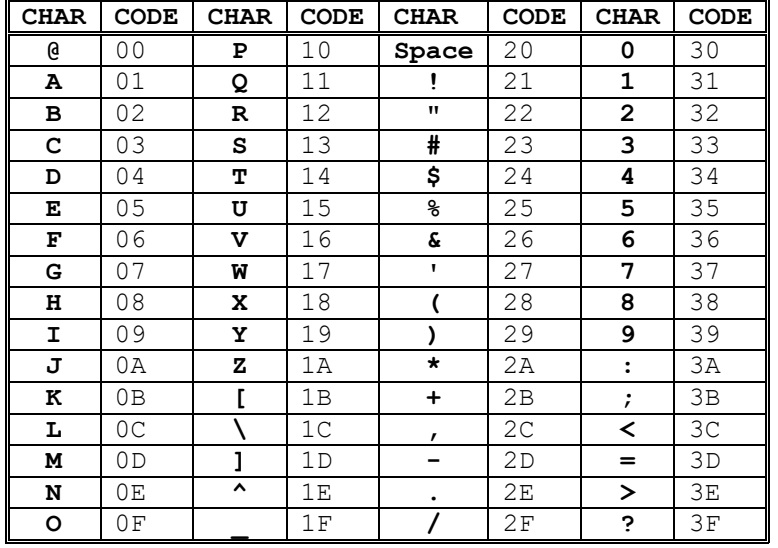

e) Note: The implementation of the function is assuming that the packed ascii string should be an ordinal multiple of 3. If the length of the passed string is not an ordinal multiple of 4 the missing packed ascii characters are replaced by spaces.